**Tib To Virtualbox Converter [PATCHED]**

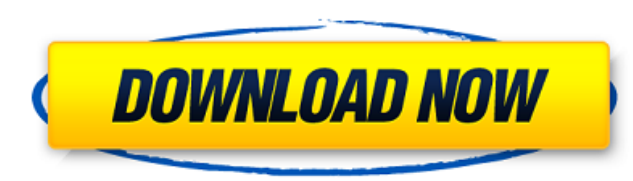

no, my case wasnt like that. i had created the windows 7, 2012 r2, and 2016 r2 vms using virtualbox, which i had no need for. so i chose the first option on the top menu of the running vm, and then chose storage devices. one source said: the cd icon will now appear in the machine list. double click on it to mount the cd. vboxwindowsadditions.exe can be found in the c:\program files (x86)\acronis\acronis rescue media\vboxwindowsadditions\ folder. on the one hand, the intent seems to be that the acronis cd should, when inserted, mount itself and show up as a cd drive, which it seems to be doing. but the vboxwindowsadditions.exe file is not on the acronis rescue media disc. instead, it is on a second disc. the acronis source also said, this cd contains all the files and drivers that will help you in your image recovery. there are a number of steps that you have to follow on the screen to perform the image recovery. the vboxwindowsadditions.exe is in c:\program files (x86)\acronis\acronis rescue media\vboxwindowsadditions\rmg\_vboxwindowsadditions.exe. i should be able to reach the necessary files by inserting the acronis rescue media cd in any computer, and then choosing the storage devices option. but in my case, one source said that the files were not on the acronis rescue media. so i wound up with the ati 2011 program option described above, which i could run from the gui or from the command line. apparently, not only did acronis remove the capability to convert a tib to vhd format using ati 2011, but the acronis image had been changed from a virtualbox format to a windows format, so that option is no longer available. in fact, the acronis website no longer has any information about any of the imaging functions. instead, it lists the capabilities of an acronis live cd for re-imaging a windows hard drive. that, of course, is of no use to me. that particular cd cannot be used to restore an acronis image. i have three other acronis cds, but they are all for using acronis to restore a windows system to a more recent acronis image.

## **Tib To Virtualbox Converter**

<https://josebonato.com/rockwell-arena-14-full-version-crack-torrentgolkes-free/> <http://hshapparel.com/link-crack-1-touch-laser-photo/> <https://explorerea.com/afrikaans-essay-on-a-day-at-the-beach-free/> <https://sweetangels.in/wp-content/uploads/2022/11/verdzeb.pdf> [https://brandyallen.com/2022/11/21/chandramukhi-full-movie-hd-in-tamil-download-movies-\\_\\_link\\_\\_/](https://brandyallen.com/2022/11/21/chandramukhi-full-movie-hd-in-tamil-download-movies-__link__/) <http://orbeeari.com/?p=111181> [https://miraclestripbass.com/wp/advert/hounds-of-the-blade-english-210-\\_hot\\_/](https://miraclestripbass.com/wp/advert/hounds-of-the-blade-english-210-_hot_/) <http://berlin-property-partner.com/?p=59841> <https://oiseauheureux.xyz/wp-content/uploads/2022/11/hailgas.pdf> <https://l1.intimlobnja.ru/nfs-the-run-blackbox-crack-downloadinstmanks-work-2/> [http://www.atlanticracingcars.com/wp-content/uploads/2022/11/world\\_war\\_z\\_tamil\\_dubbed\\_free\\_download\\_51.pdf](http://www.atlanticracingcars.com/wp-content/uploads/2022/11/world_war_z_tamil_dubbed_free_download_51.pdf) [https://www.thebangladeshikitchen.com/wp-content/uploads/2022/11/mkvmerge\\_gui\\_v590\\_free\\_download.pdf](https://www.thebangladeshikitchen.com/wp-content/uploads/2022/11/mkvmerge_gui_v590_free_download.pdf) [https://stroitelniremonti.com/wp-content/uploads/2022/11/WORK\\_KeygenTransoftSolutionsAutoTURNPro3Drar.pdf](https://stroitelniremonti.com/wp-content/uploads/2022/11/WORK_KeygenTransoftSolutionsAutoTURNPro3Drar.pdf) [https://pmeceu.com/wp-content/uploads/2022/11/Win\\_7\\_Crack\\_Free\\_Downloadl.pdf](https://pmeceu.com/wp-content/uploads/2022/11/Win_7_Crack_Free_Downloadl.pdf) <https://livehealthynews.com/garmin-mobile-xt-5-00-30-wp-for-windows-ce-5-0-best/> [https://provibelife.com/wp-content/uploads/2022/11/Pipedata\\_Pro\\_8\\_5\\_Keygen\\_Free\\_BESTgolkesl.pdf](https://provibelife.com/wp-content/uploads/2022/11/Pipedata_Pro_8_5_Keygen_Free_BESTgolkesl.pdf) <https://medicilearningit.com/vicentico-discografia-descargar-torrent-best/> <https://indiebonusstage.com/ambala-video-songs-hd-1080p-blu-ray-tamill/> [https://www.incubafric.com/wp-content/uploads/2022/11/Synopsys\\_Design\\_Compiler\\_Fixed\\_Crack\\_23.pdf](https://www.incubafric.com/wp-content/uploads/2022/11/Synopsys_Design_Compiler_Fixed_Crack_23.pdf) [https://www.thebangladeshikitchen.com/wp-content/uploads/2022/11/cyberlink\\_powerdirector\\_8\\_serial\\_keygen\\_plural\\_eyes.pdf](https://www.thebangladeshikitchen.com/wp-content/uploads/2022/11/cyberlink_powerdirector_8_serial_keygen_plural_eyes.pdf)

here is the ati conversion vm, as i used it. i used it for purposes of comparison with the process described in the next subsection, which is based on the virtualbox user manual's instructions, which are described in the subsection titled constructing a tib to a vhd via a process in virtualbox. i did not use the process described in that subsection. (a couple of the problems i described in the previous paragraph with the ati conversion approach had to do with the virtualbox gui. this process, based on the instructions in the subsection titled constructing a tib to a vhd via a process in virtualbox, does not use the gui, and, therefore, its problems may not apply to it. but the problems i described above with the ati conversion approach are, i believe, more or less universal. they probably apply to the process described in the subsection titled constructing a tib to a vhd via a process in virtualbox, as well. the process i described above in the subsection titled constructing a tib to a vhd via a process in virtualbox involves the use of the command-line vboxmanage.exe program (which is also mentioned in the subsection titled constructing a tib to a vhd via a process in virtualbox). the virtualbox user manual ( 1.5 ) says that you can start a vm from a tib in one of two ways. i have found that the process described in the subsection titled constructing a tib to a vhd via a process in virtualbox, which i am now describing, works well. the process i described above in the subsection titled constructing a tib to a vhd via a process in virtualbox seems to work well for me. i have, however, had problems converting a tib to a vhd for any of the three win7-related approaches, described above, in the subsection titled creating a vhd via ati 2011 conversion option, that i mentioned before. i have not yet had problems with the win7-related process described above in the subsection titled constructing a tib to a vhd via a process in virtualbox. i have, however, had problems with the ati conversion process, described above in the subsection titled creating a vhd via ati 2011 conversion option. 5ec8ef588b